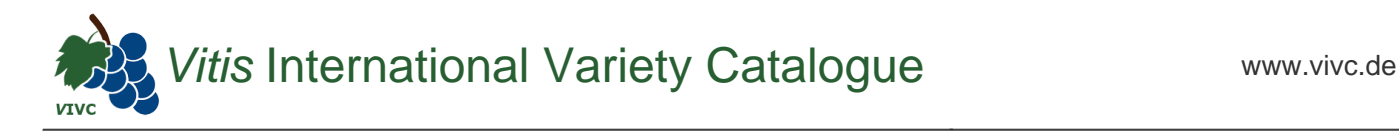

## Passport data

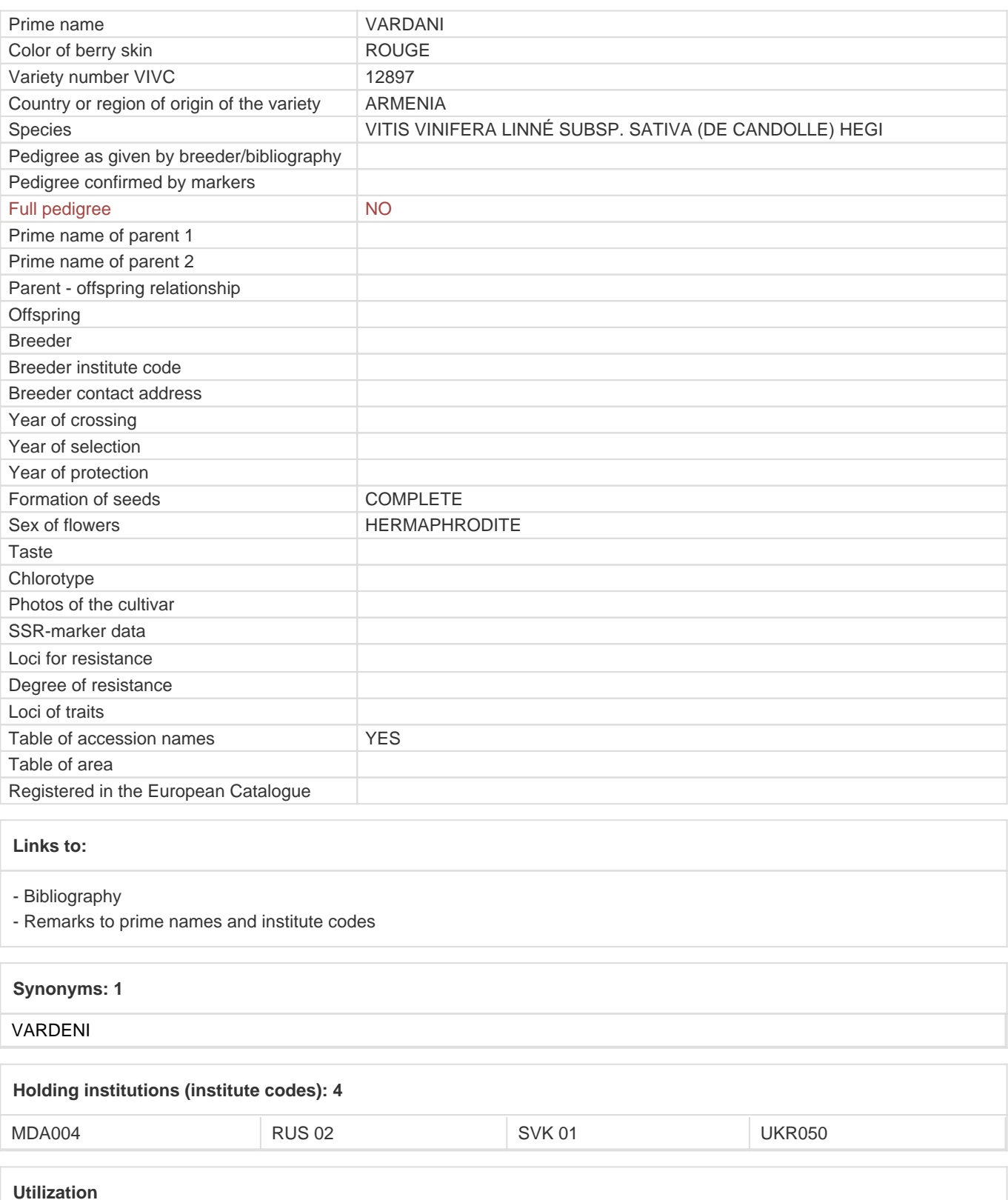